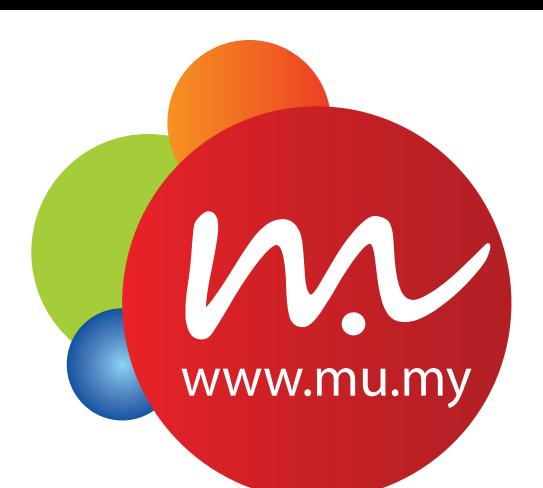

# Adobe After Effects **TRAINING**

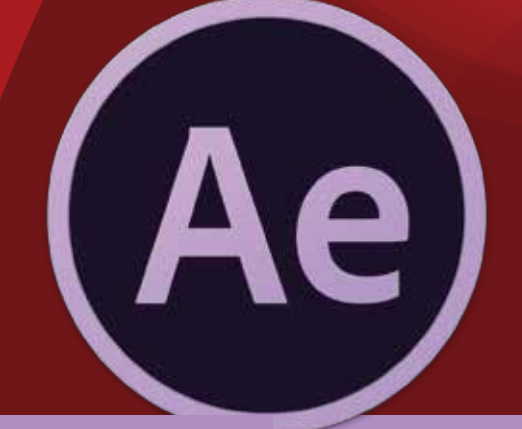

### course information

course title : Adobe After Effects training course duration : 3/4 days course level : basic/intermediate/advanced Application name : Adobe After Effects

**https://mu.my/en**

## **COURSE INTRODUCTION**

After Effects gives you the power to create amazing visual effects and motion graphics. In this courses you will learn all you need to know about visual effects, films, audio and multimedia. It covers all the techniques you need to significantly improve your command over After Effects. These skills will surely make you more valuable at work.

### Why After Effects is the most popular among editor?

- Easy to manage and suitable for all, even for newbie users.
- Smooth process of creating and implementing video and user friendly software with a variety of effects.
- Free open source application that can be used by all

# **EQURSE OBJECTIVES**

The objectives of this course are: -

- Understand types of motion tracking, including stabilizing a shaky shot, performing a sign replacement and motion tracking video to incorporate motion graphics seemlessly.
- **Learn to turn any layer into 3D as well as create 3D lights and cameras. We will also** take a look at depth of field and a 3D particle system.
- Understand at After Effects scripting which is called expression. This introductory look is intended to demonstrate what can be achieved with this powerful feature.

## **EXARGET GROUP**

**This course is suitable for: -** 

- Broadcast Filmaker
- Business / Corporate Videomaker
- Advetiser
- Freelancers
- Video Designer Agencies
- For those looking forward to design their own dynamic video

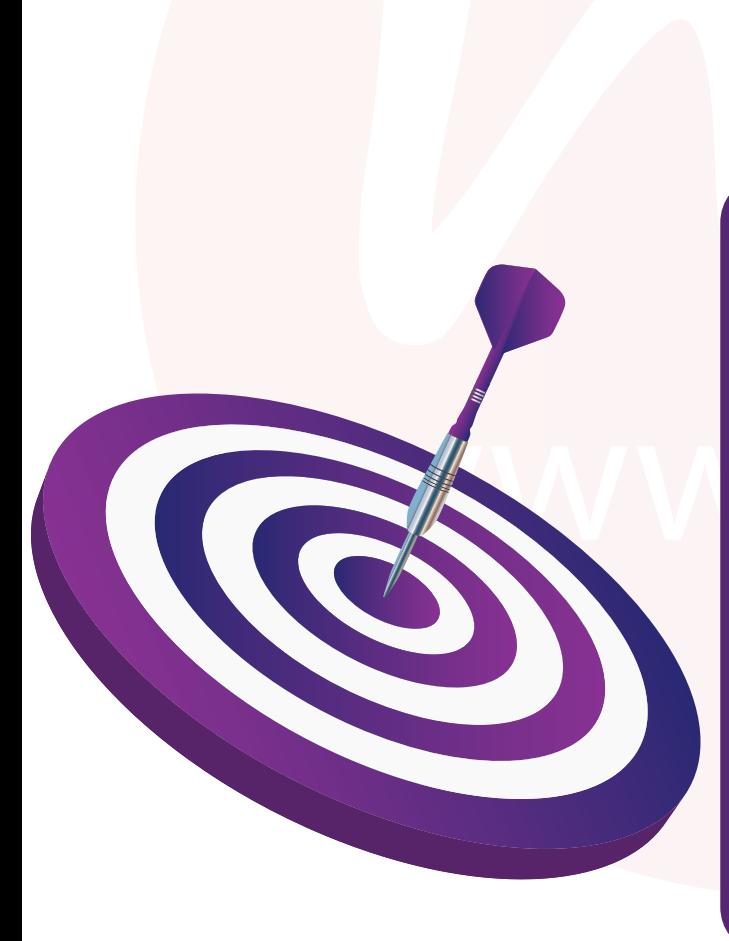

# **EY TAKE AWAYS**

At the end of this course, participants will be able to:

- Do motion tracking, stabilizing a shaky shot, performing a sign replacement and motion tracking video to incorporate motion graphics seemlessly.
- Able to create video effects
- Able to customize element
- Design a powerful video that comply anything
- Able to understand and use After Effects

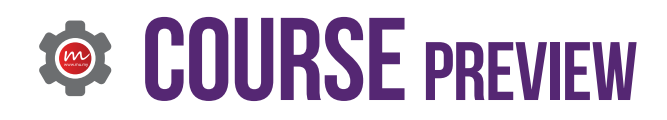

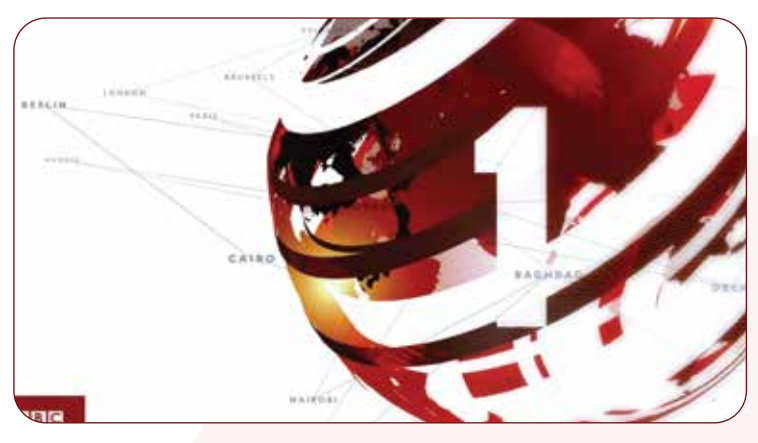

Opening News Using After Effects HUD Element Loop

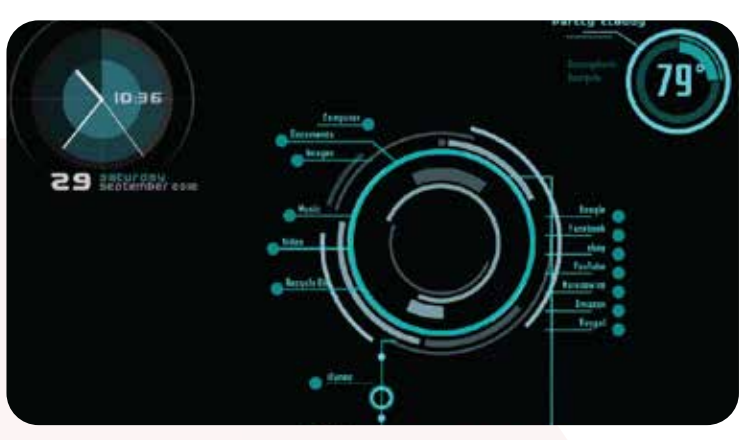

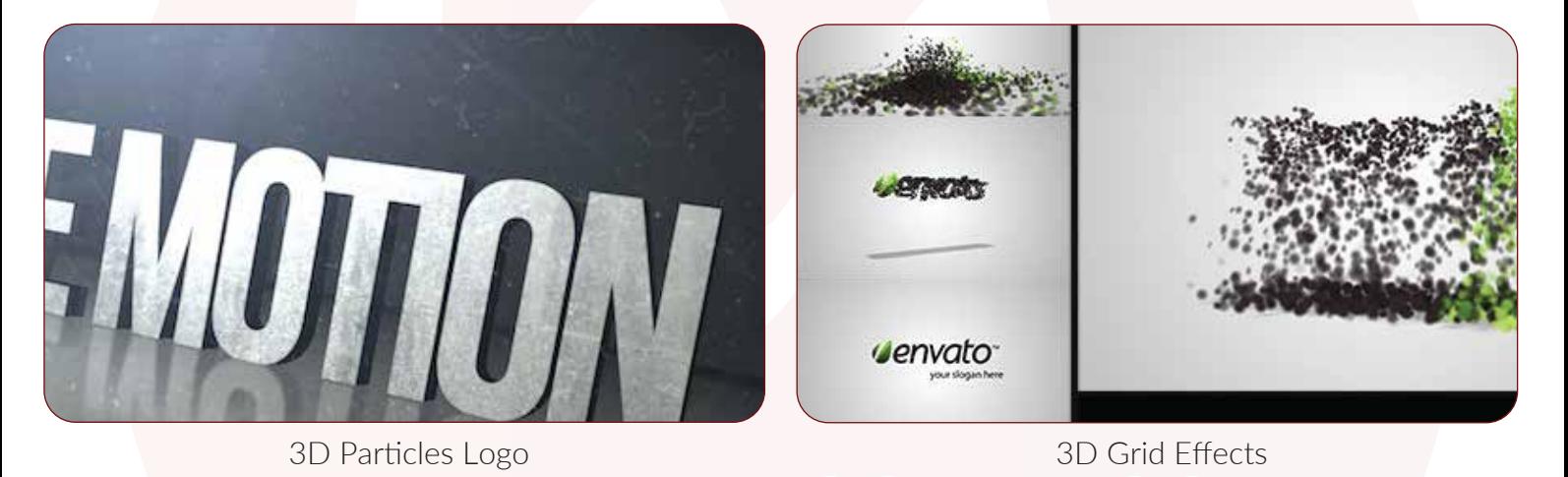

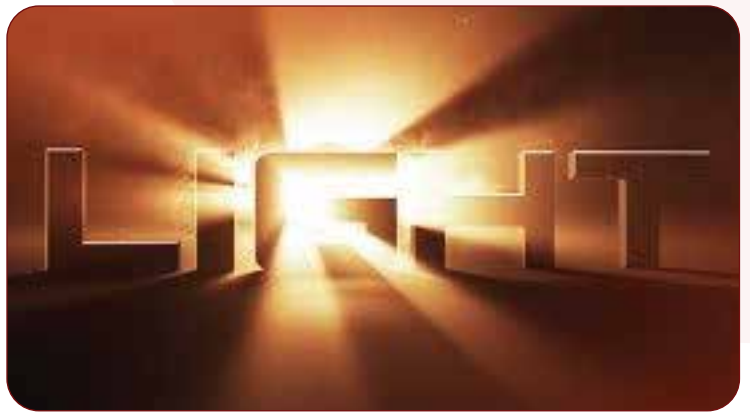

Advanced 3D Light Rays

![](_page_3_Picture_9.jpeg)

Adding 3D into Video

### Various Powerful Effects and Plug-ins 4

![](_page_4_Picture_0.jpeg)

# **@COURSE CONTENT**

![](_page_4_Picture_221.jpeg)

This course syllabus has been revised for 16th time since first course on 2006 for effective learning experience

# **COURSE PACKAGES**

#### In House Training (Training at your venue)

MU DOT MY PLT provide in house training package The training will be at your preferred place.

- 
- $\blacktriangleright$  Fees according to the number of days
- 
- $\triangledown$  Unlimited participants (recommend 40 pax / below)
- $\blacktriangleright$  Training kit and material will be provided
- 
- Quickstart guidebook provided
- $\blacktriangleright$  Support & assistance after training

SAVE BIG ON IN-HOUSE TRAINING Prices are based on number of days! UNLIMITED PARTICIPANTS ALLOWED.

#### (Training at your venue )  $\qquad \qquad \qquad \qquad \text{Public Training}$  (Training at our lab )

For more info on public training schedule please click link below or scan the QR Code http://mu.my/en/events

![](_page_4_Picture_18.jpeg)

### **Certified and Experienced Trainer Certified and Experienced Trainer**

![](_page_5_Picture_0.jpeg)

#### 2008

MU DOT MY PLT was established on November 2008. In the early stages, we offer Website Design Training (Joomla! CMS and others).

![](_page_5_Picture_3.jpeg)

#### 2011

MU DOT MY PLT also registered with the Ministry of finance(MOF) with the addition of new areas. We have also acquired the status of "Registered training provider " from Human Resource Development-Ministry of Human Resources.

![](_page_5_Picture_6.jpeg)

#### 2012

Joomla! Community Malaysia is a community project established by MU MY DOT PLT .

![](_page_5_Picture_9.jpeg)

#### 2014

Moved to Regalia Business Park. Comfortable training facilities equipped new lab and new equipments.

![](_page_5_Picture_12.jpeg)

#### 2015

After 6 year MU DOT MY become a Limited Liability Partnership (LLP) and started business as MU DOT MY PLT.

![](_page_5_Picture_15.jpeg)

#### 2015

MU DOT MY PLT organized the largest Joomla! event JoomlaDay Malaysia 2015. 2015

### **@MU DOT MY PLT** Track Record

![](_page_5_Picture_19.jpeg)

#### 2010

MU DOT MY PLT is the leading training provider appointed by government agencies for Joomla! training. We also introduced new LMS practical training.

![](_page_5_Picture_22.jpeg)

**2011**

**2008**

**2010**

**2012**

**2013**

**2014**

**2015**

**2015**

**2015**

**2014**

**2012**

**2015**

#### 2012

Pusat Internet 1 Malaysia(PI1M) was one of the government initiatives that enables poor people to access high speed internet services and provide training in ICT for them. We trained the PI1M managers.

![](_page_5_Picture_25.jpeg)

2013 MU DOT MY PLT conducted Maxis CSR Programme in 2013 which is participated by 6 schools.

![](_page_5_Picture_27.jpeg)

#### 2014

Malaysia Open Source Conference or MOSCMY 2014 was held on 24-25 September 2014 at Menara SSM @ central Kuala Lumpur. We participated and contributed to MOSCMY.

![](_page_5_Picture_30.jpeg)

2015 MU DOT MY PLT main HQ inaugurated by the President of the Joomla! OSM Sarah Watz.

![](_page_5_Picture_32.jpeg)

Joomla! World Conference in Bangalore, India.

![](_page_6_Picture_0.jpeg)

### contact us

24 – 1, First Floor, Jalan USJ 1/1B, Regalia Business Park USJ 1, 47620 Subang Jaya, Selangor Malaysia Phone: +6 03-8011 6639 fax: +6 03-2772 0900 Email: info@mu.my, support@mu.my Facebook: facebook.com/mudotmy Twitter: twitter.com/mudotmy Skype: mudotmy Instagram: instagram.com/mudotmy Website: www.mu.my

![](_page_7_Picture_2.jpeg)

 $M$ u.my  $\lt/$  icode.my

![](_page_7_Picture_3.jpeg)

![](_page_7_Picture_4.jpeg)

![](_page_7_Picture_6.jpeg)

![](_page_7_Picture_7.jpeg)